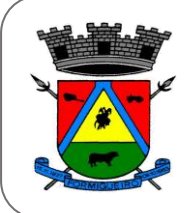

## Estado do Rio Grande do Sul PREFEITURA MUNICIPAL DE FORMIGUEIRO

## **PORTARIA n.º 13.745, de 28 de março de 2023**.

# **"CONCEDE SALDO DE FÉRIAS A UM SERVIDOR"**

**O PREFEITO MUNICIPAL DE FORMIGUEIRO,** no uso de suas atribuições legais, **RESOLVE** conceder **4 (dias)** dias de **SALDO DE FÉRIAS,** ao servidor **GABRIEL GONÇALVES DIAS**, Auxiliar Administrativo, Matrícula 507-0, para serem gozadas de 03 de abril a 06 de abril de 2023, em conformidade com o Regime Jurídico do Servidor, terço de férias já pago na folha de fevereiro de 2023, não restando dias de saldo do período adquirido.

### **GABINETE DO PREFEITO MUNICIPAL DE FORMIGUEIRO**

Em, 28 de março de 2023.

Jocelvio Gonçalves Cardoso Prefeito Municipal

Registre-se e publique-se.

Fabiano Ilha da Luz Secretário de Administração

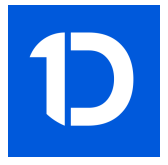

# VERIFICAÇÃO DAS ASSINATURAS

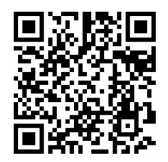

#### Código para verificação: 3D3D-1859-CBF2-3768

Este documento foi assinado digitalmente pelos seguintes signatários nas datas indicadas:

FABIANO ILHA DA LUZ (CPF 681.XXX.XXX-04) em 28/03/2023 15:18:55 (GMT-03:00) Papel: Parte Emitido por: Sub-Autoridade Certificadora 1Doc (Assinatura 1Doc)

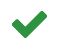

JOCELVIO GONCALVES CARDOSO (CPF 402.XXX.XXX-53) em 28/03/2023 15:24:43 (GMT-03:00) Papel: Parte Emitido por: AC SAFEWEB RFB v5 << AC Secretaria da Receita Federal do Brasil v4 << Autoridade Certificadora Raiz Brasileira v5 (Assinatura ICP-Brasil)

Para verificar a validade das assinaturas, acesse a Central de Verificação por meio do link:

https://formigueiro.1doc.com.br/verificacao/3D3D-1859-CBF2-3768